Implement an online calculator.

The calculator is consisted of five pages: left.php, right.php, operator.php, result.php, logout.php

The calculator would look like the following: 1. Left: In left.php

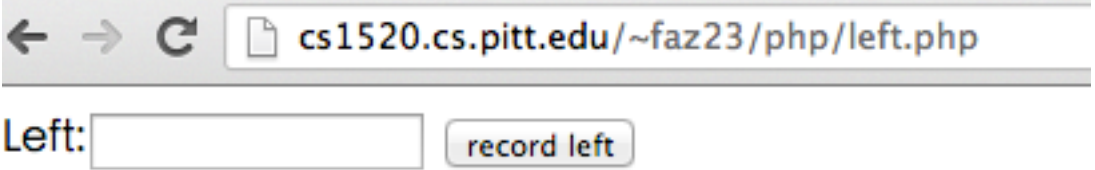

## Entering 3, hit the button, it will go to right.php Right:

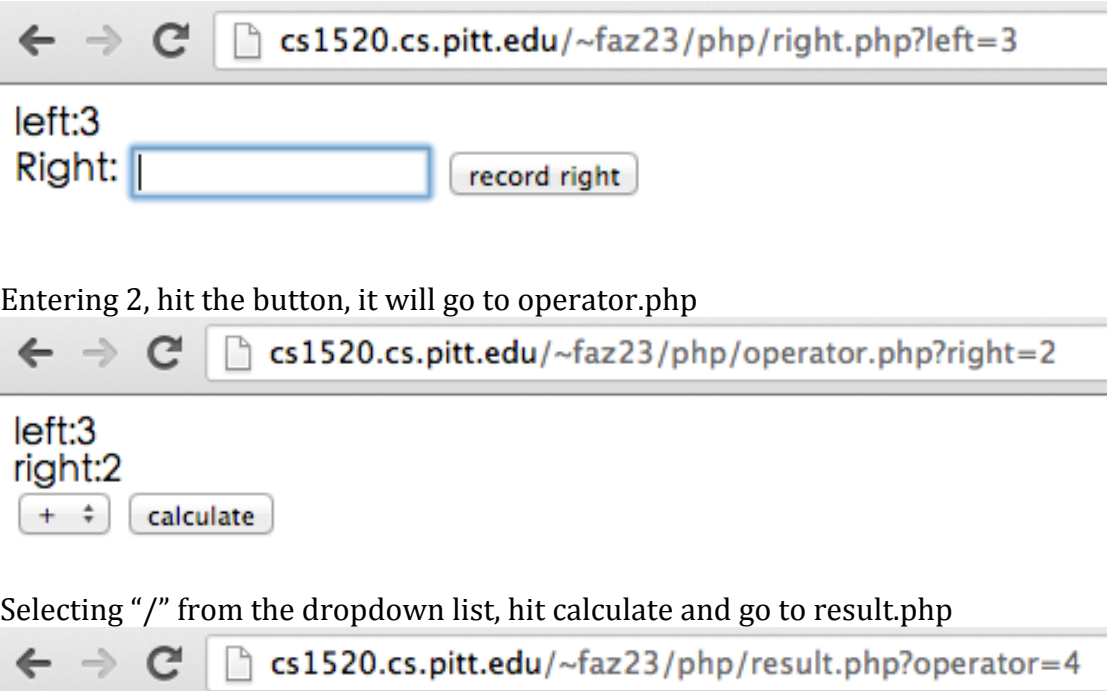

## result:1.5 logout

Do not hit "logout", modify the address in the address bar to left.php, go the page

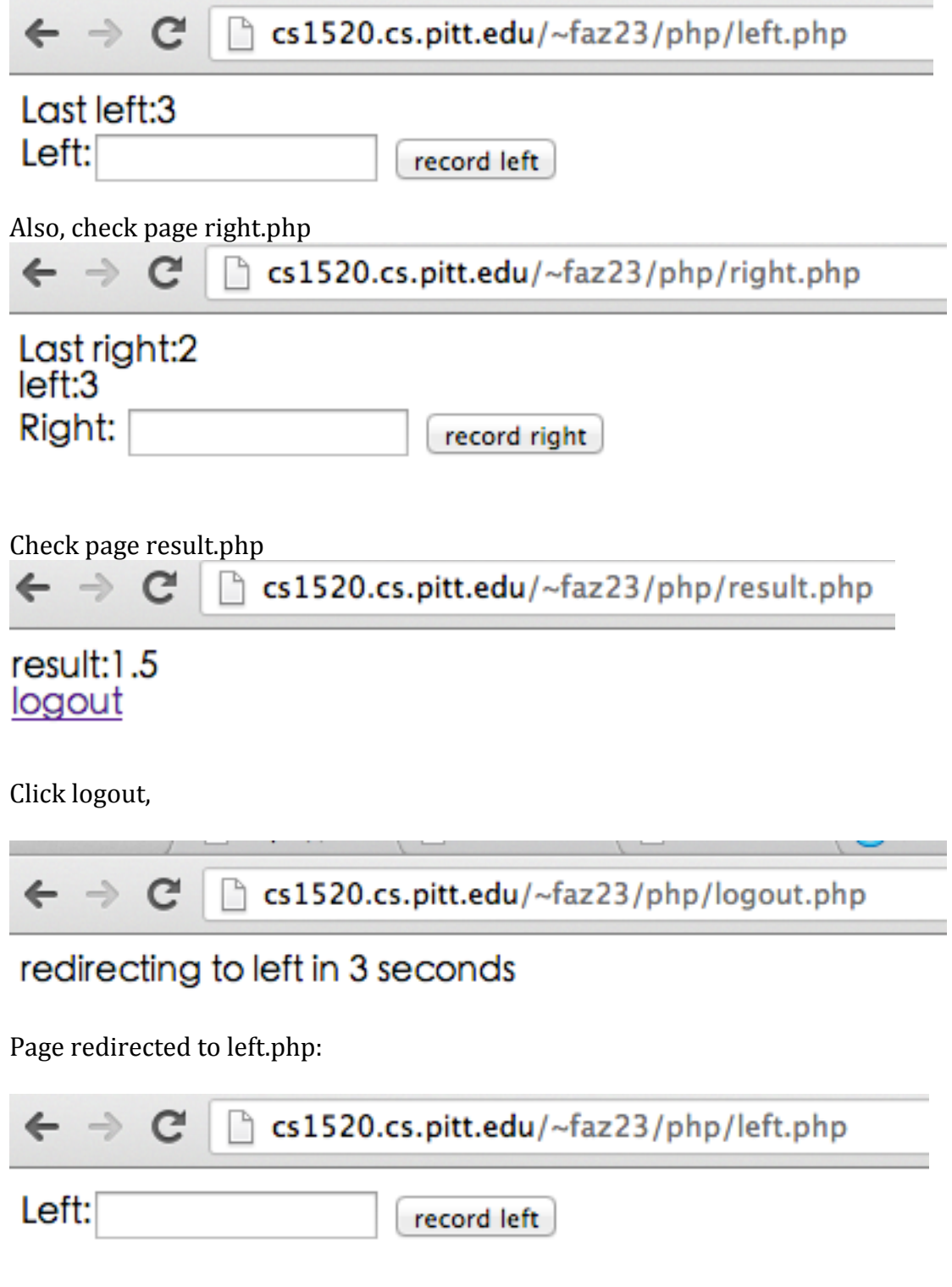

Extra:

Remember your assignment 1? Now implement a set of php pages, where it allows the user to select the query type and date, and returns the queried result.